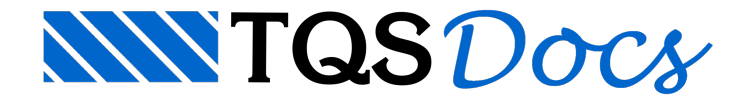

## Desenho de Consolo em Folha A4

A partir da V18, foicriado critério que permite que o usuário dispense a moldura A4 do desenho dos consolos. Isto permite que o desenho de consolo seja mais facilmente incluído em outros desenhos e editado.

A seguir são apresentadas as duas opções possíveis:

## Com moldura

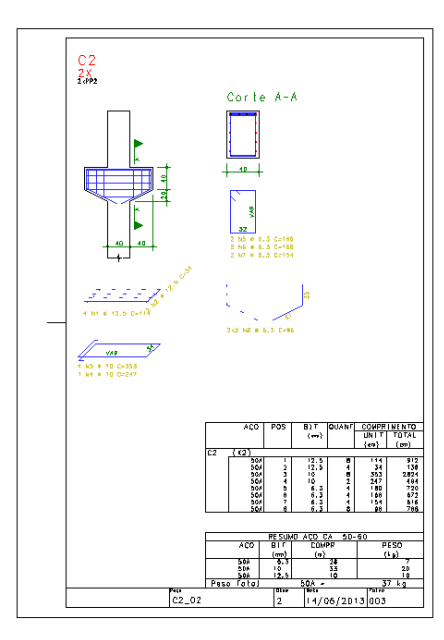

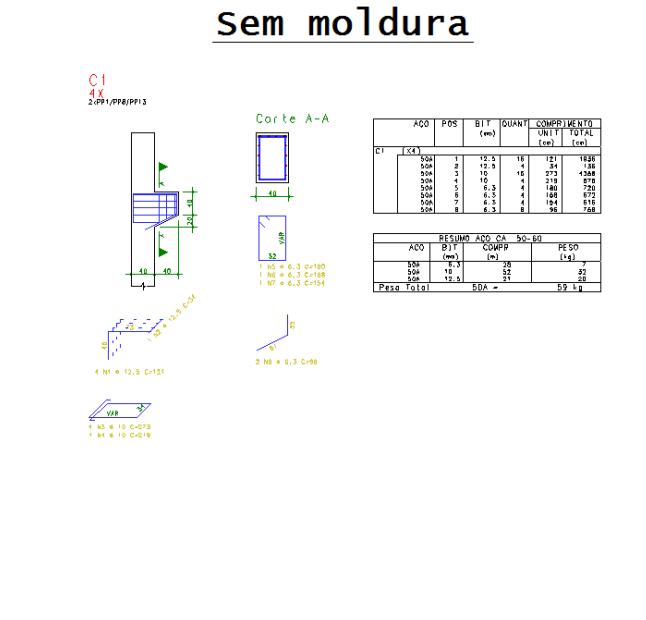

Para alterar este critério o usuário deve, no Gerenciador, ativar o "TQS-PREO" e executar "Editar" - "Critérios" -"Projeto" - "Desenho" - "Consolo". O critério "Incluir moldura A4 por consolo" controla a inclusão ou não da moldura.